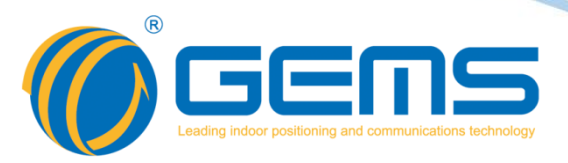

# **GSP2108**

## Switch Frame Distribution Unit 8-way 220V AC Distribution System

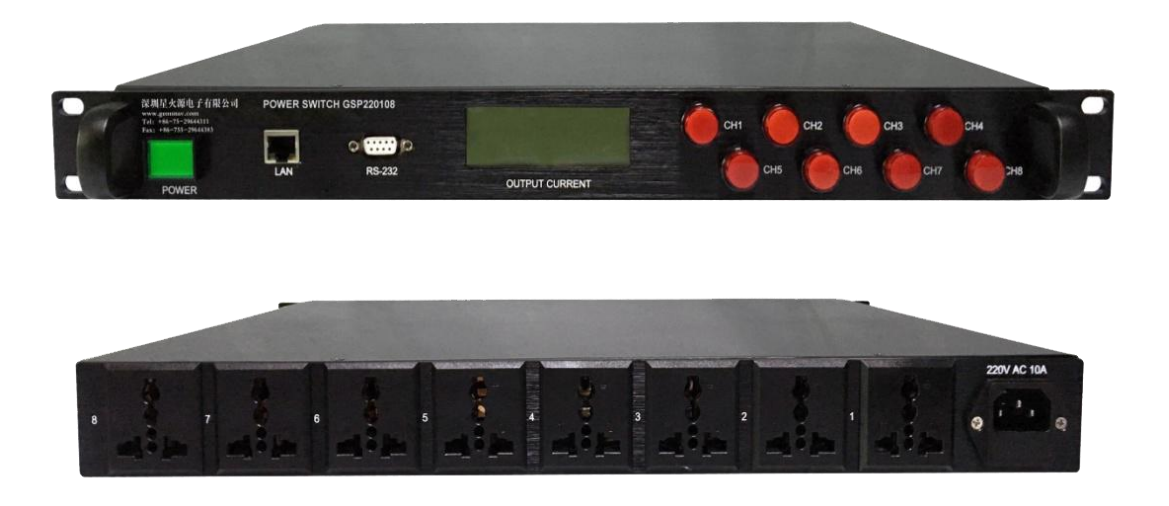

This catalog introduces the electrical characteristics, specifications and other information of 8-channel 220V AC distribution system, through this directory, you can quickly and accurately find the product you need.

## **[WWW.GEMSNAV.COM](http://www.gemsnav.com/)**

GEMS NAVIGATION Electronics Co.,Ltd. 301 303,HuaChuangDa Building,Cuizhu Road,46 Baoan District,Shenzhen,China Tel: +86-755-29644311 Fax: +86-755-29644383 Email: sales@gemsnav.com *Document Number 1703 Rev 002 2018-11-19 Page 1 / 7*

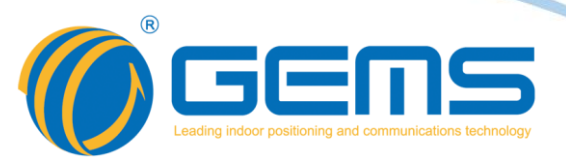

#### **Description**

GSP2108 is a 220V AC 1 into 8 power supply system, controlled by 8 high-current solid-state relays 8 output AC off, output current real-time monitoring, and set the custom current alarm.

#### **Function List**

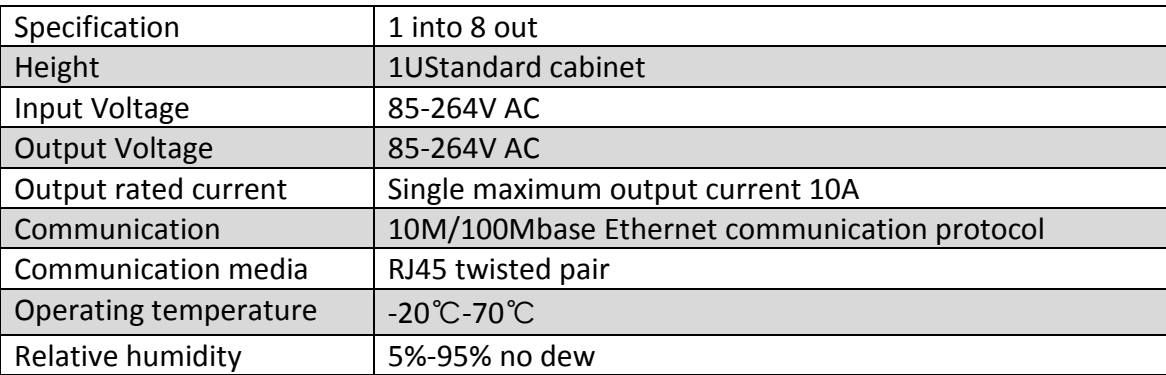

## **Specification**

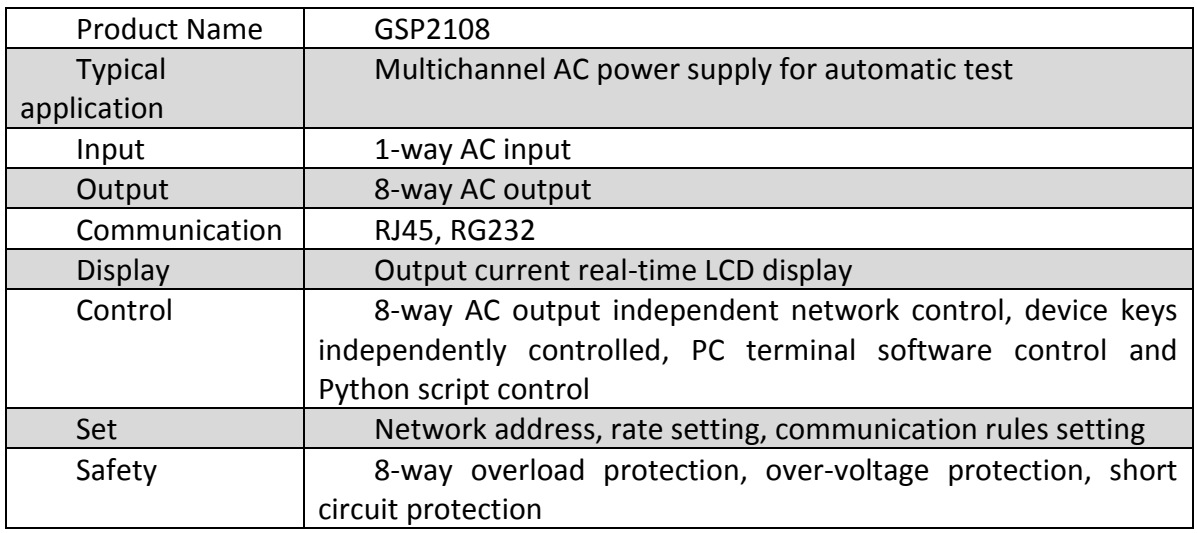

PC-side network control

- $\triangleright$  Independent control of the current in the software on-off;
- $\triangleright$  Real-time reflect the various states of power off and current;
- $\triangleright$  Set custom current alarm;
- $\triangleright$  Customize the output timing off power.

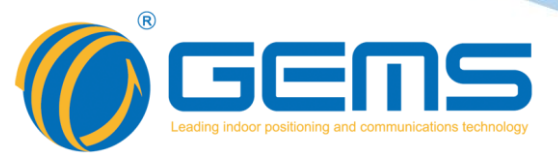

## **Initial value description**

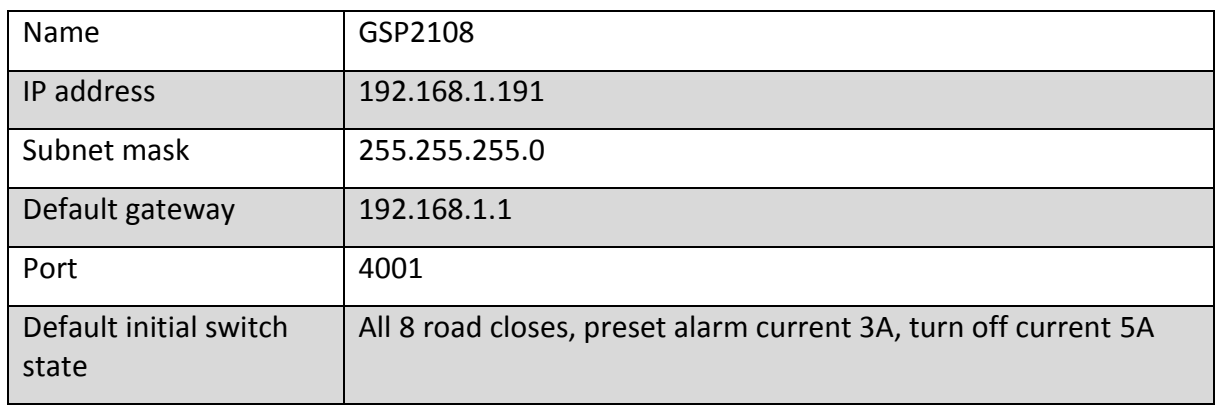

#### **Communication protocol**

The GSP2108 series uses 10M/100Mbase Ethernet communication protocol. It can be easily connected to the network, and users can access the system conveniently through Ethernet. Support Telnet communication protocol, users can control the system by typing ASCII code, or control by the control software provided with the device.

Communication date format:

Single circuit control power switch

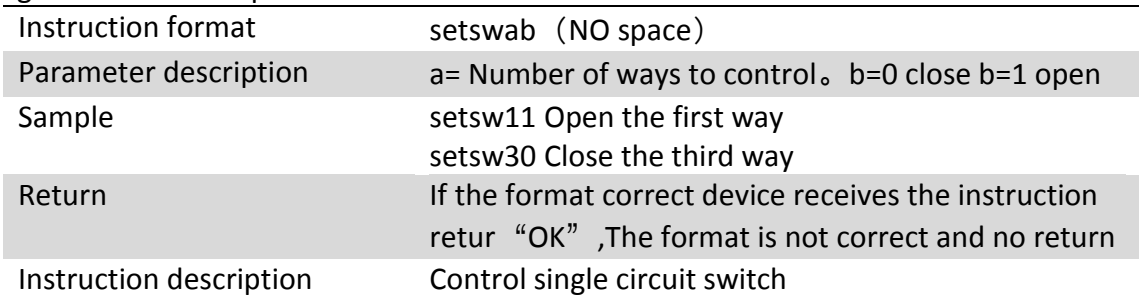

#### Single port state query

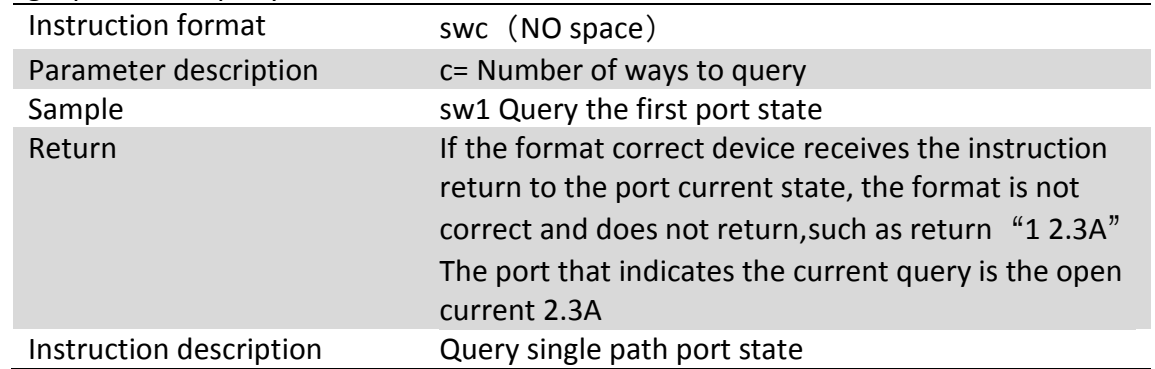

Tel: +86-755-29644311 Fax: +86-755-29644383 Email: sales@gemsnav.com Web: www.gemsnav.com *Document Number 1703 Rev 002 2018-11-19 Page 3 / 7*

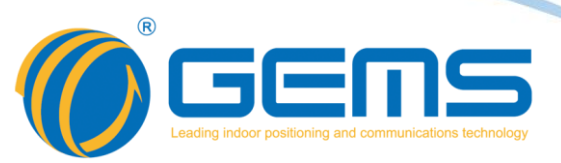

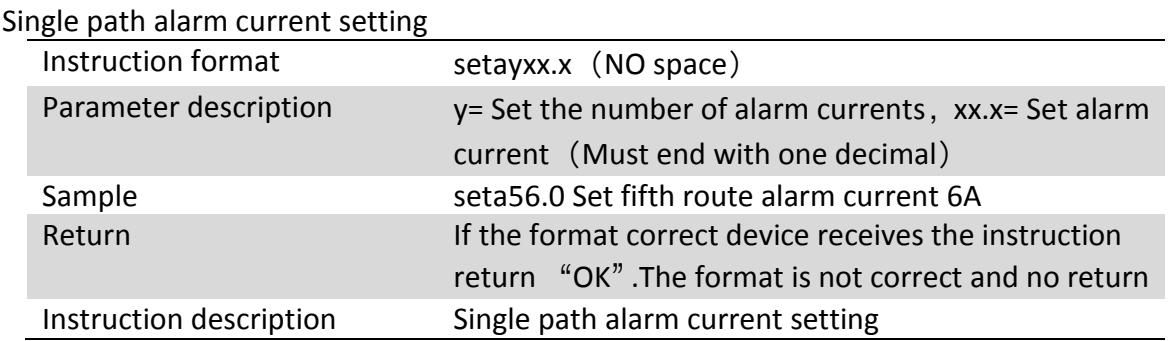

#### Single turn off current setting

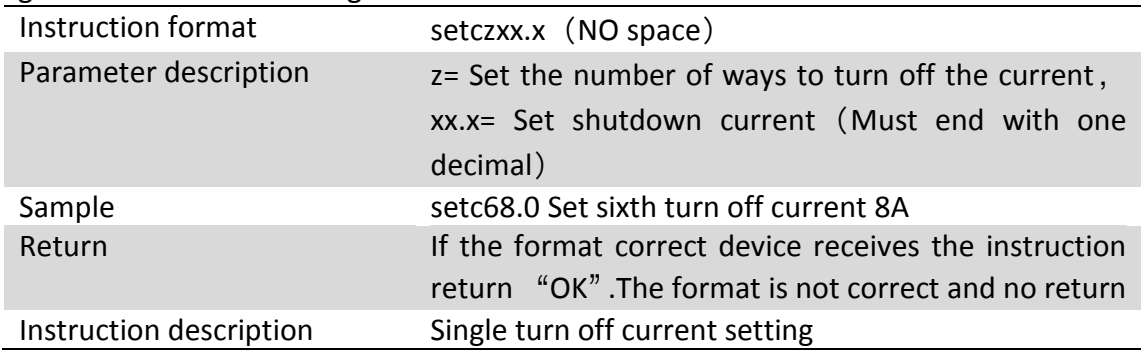

## **Software control instructions**

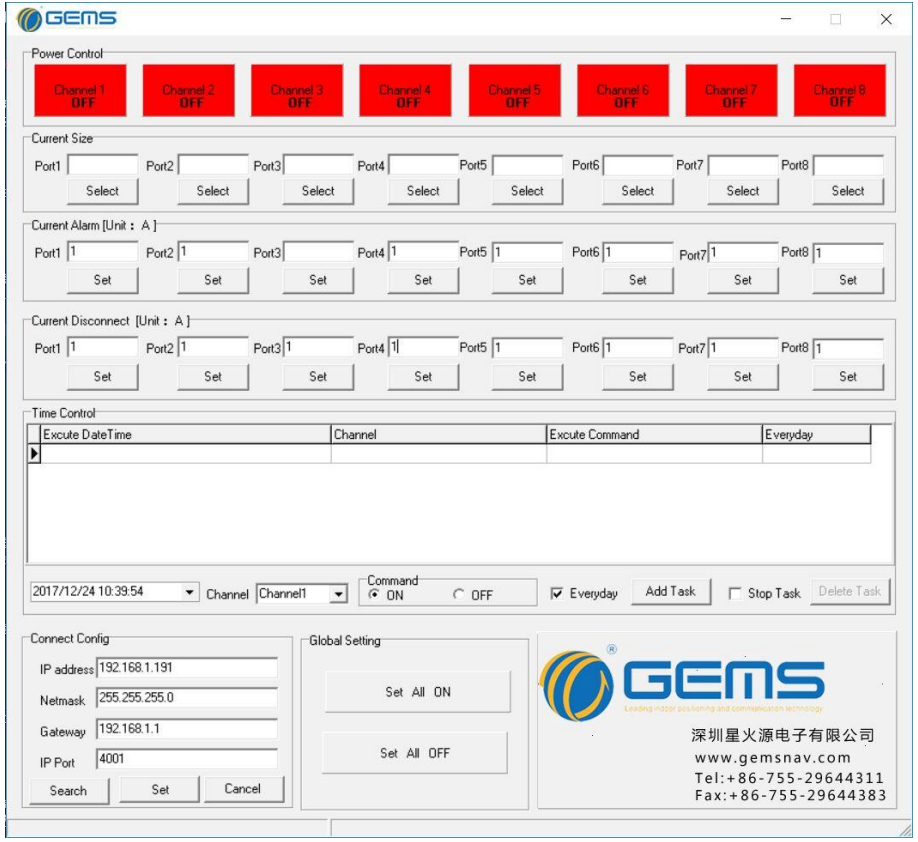

Tel: +86-755-29644311 Fax: +86-755-29644383 Email: sales@gemsnav.com Web: www.gemsnav.com *Document Number 1703 Rev 002 2018-11-19 Page 4 / 7*

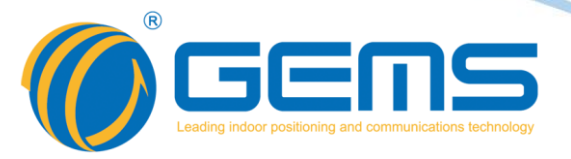

The "Power Control" column is used to control the channel's on-off. By clicking the channel identifier, it can easily switch on and off state of the channel. The "Current Size" column is displayed for each channel current; click "Select" to display the current. The "Current Alarm" and "Current Disconnect" columns are set for alarm current and turn off current respectively; input values click "Set" settings.

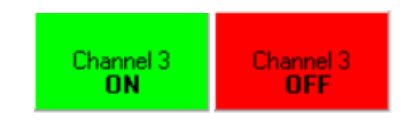

If you want to modify the IP address information, you can input it in the format of "Connect Config" column "IP address", then click IP to click "Set".

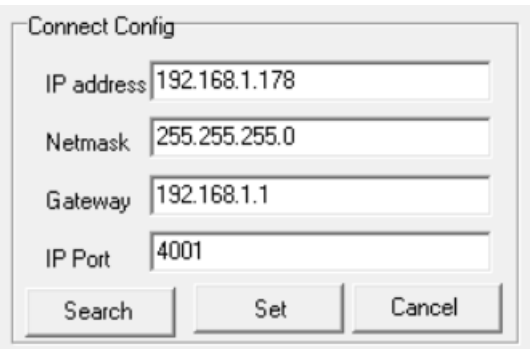

Note: other modifications will cause communication failure. If further modification is required, contact with the supplier.

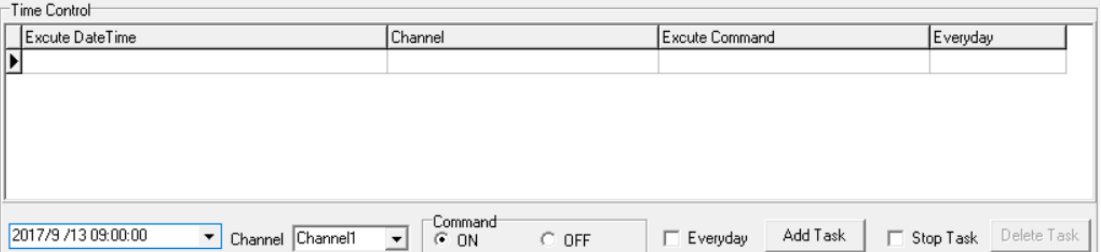

By setting time and issuing commands, this control can achieve timing control, set up by adding "Add Task" to the middle data table, delete tasks, select "Stop Task", select tasks that need to be deleted, and click "Delete Task".

Tel: +86-755-29644311 Fax: +86-755-29644383 Email: sales@gemsnav.com Web: www.gemsnav.com *Document Number 1703 Rev 002 2018-11-19 Page 5 / 7*

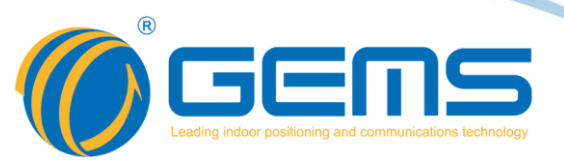

## **Common problem**

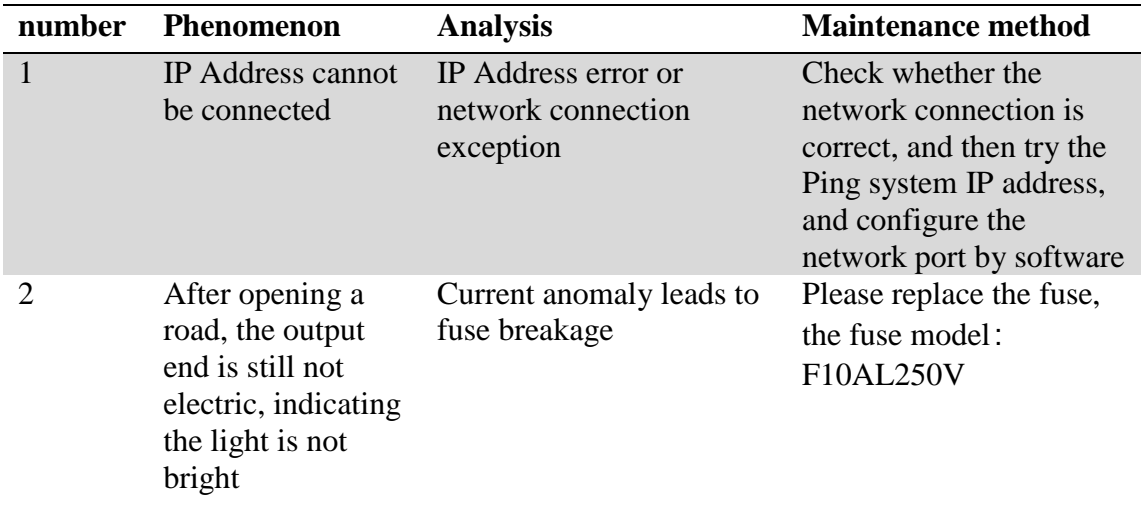

### **Schematic diagram**

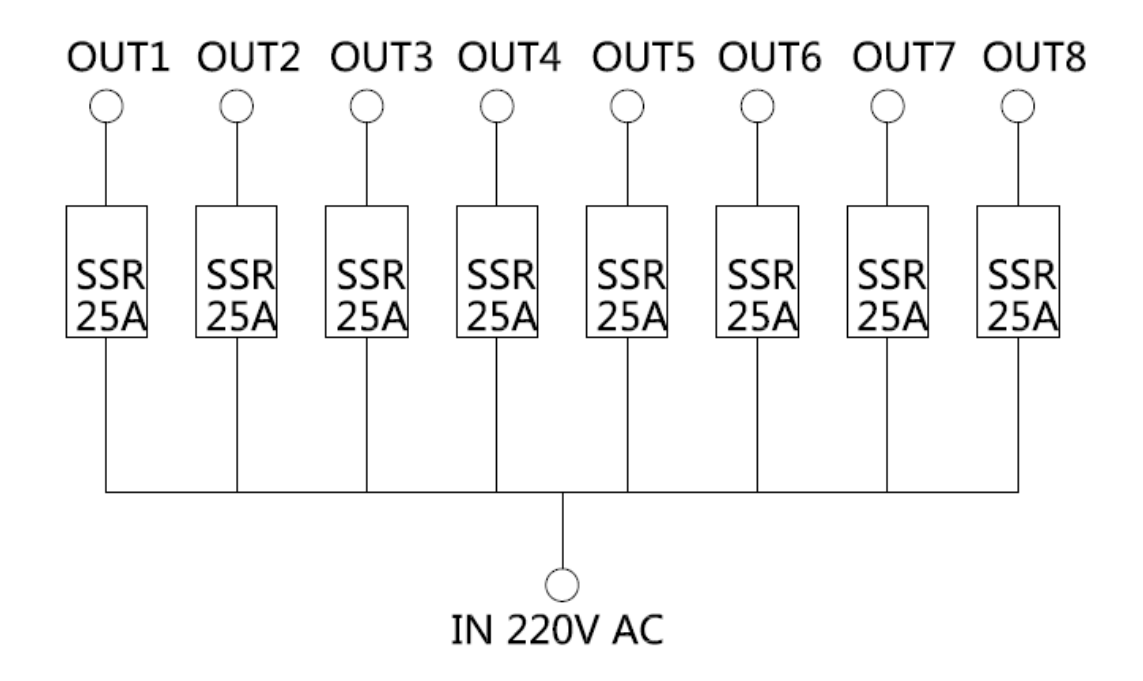

Tel: +86-755-29644311 Fax: +86-755-29644383 Email: sales@gemsnav.com Web: www.gemsnav.com *Document Number 1703 Rev 002 2018-11-19 Page 6 / 7*

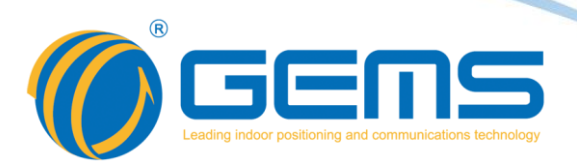

#### **Mechanical** 深圳星火源电子有限公司<br><u>POWER</u> SWITCH GSP220108  $\bigcirc$ CH1  $\bigodot$  CH3  $\bigodot$  CH5  $\bigodot$  CH7  $\bigodot$ H 注意 **Q .... )** CH2  $\bigcap$  CH4 $\bigcap$  CH6 $\bigcap$  CH8 CURRENT OUTPUT  $\bigcap$ Y<br>78,  $\bigcap$

### **Application Features**

GSP2108 is an 8-way AC output control system widely used in the construction of computer room cabinets. It can remotely control 8 AC outputs over the network. You can set power on and off during the period, set custom current alarms to ensure the safety of power consumption, Reliable AC power management solution.